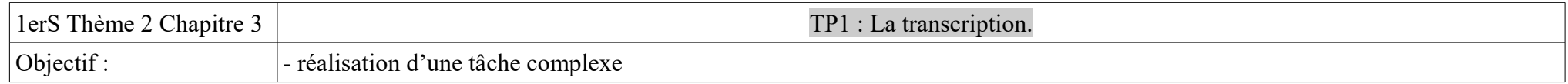

Un gène est responsable de la synthèse d'une protéine. Les gènes sont localisés dans le noyau alors que la synthèse protéique se déroule dans le cytoplasme.

Problème : Comment l'information est-elle transmise du noyau au cytoplasme ?

 Consigne : A l'aide des documents du logiciel Anagène et Rastop, vous montrerez que l'**ARNm** est **le messager** qui fait le lien entre les gènes localisés dans le noyau et le cytoplasme, lieu de synthèse des protéines. Vous présenterez la structure 3D et la composition de cette molécule (nombre de brins, de nucléotides, le noms des nucléotides)

## **Document 1 : L'expérience de Brachet (1951) permettant de suivre la molécule d'ARN**

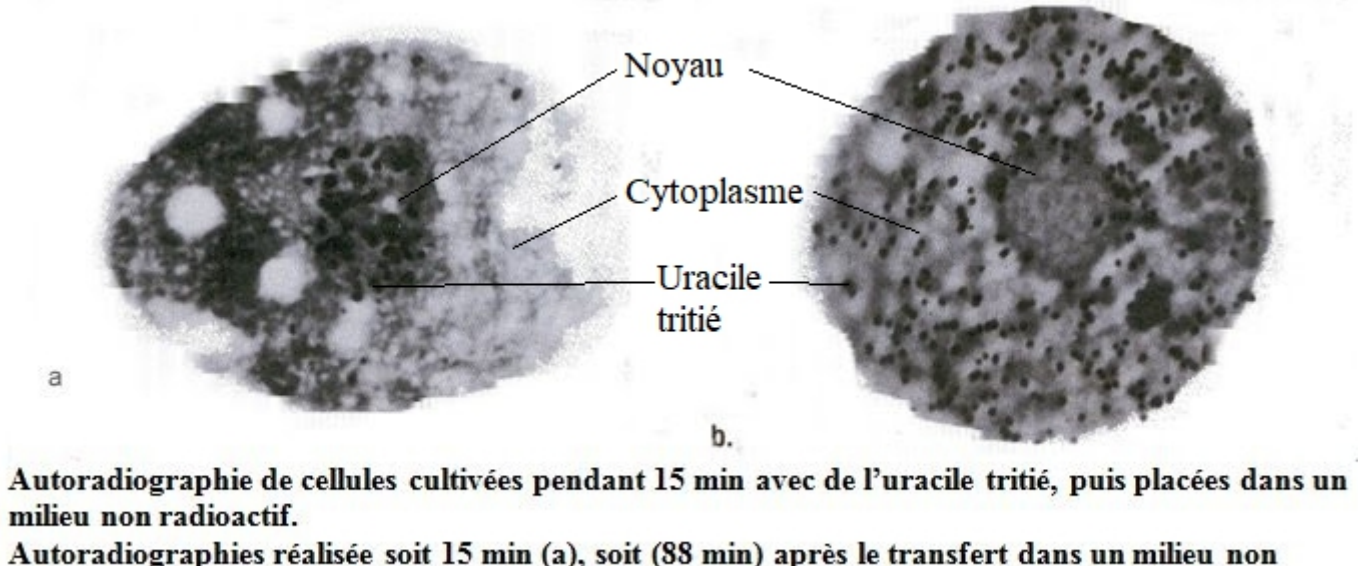

radioactif

*Piste de travail : observez la localisation de l'uracile tritié. Déduisez en le déplacement de l'ARNm*

Remarque : l'uracile tritié est un nucléotide radioactif . On peut suivre par autoradiographie le déplacement de toute molécule ayant incorporé l'uracile tritié.

## **Document 2 : Visualisation de la molécule d'ARN (ARNM.pdb) et de la molécule d'ADN (adn-hum1.pdb) à l'aide de Rastop.**

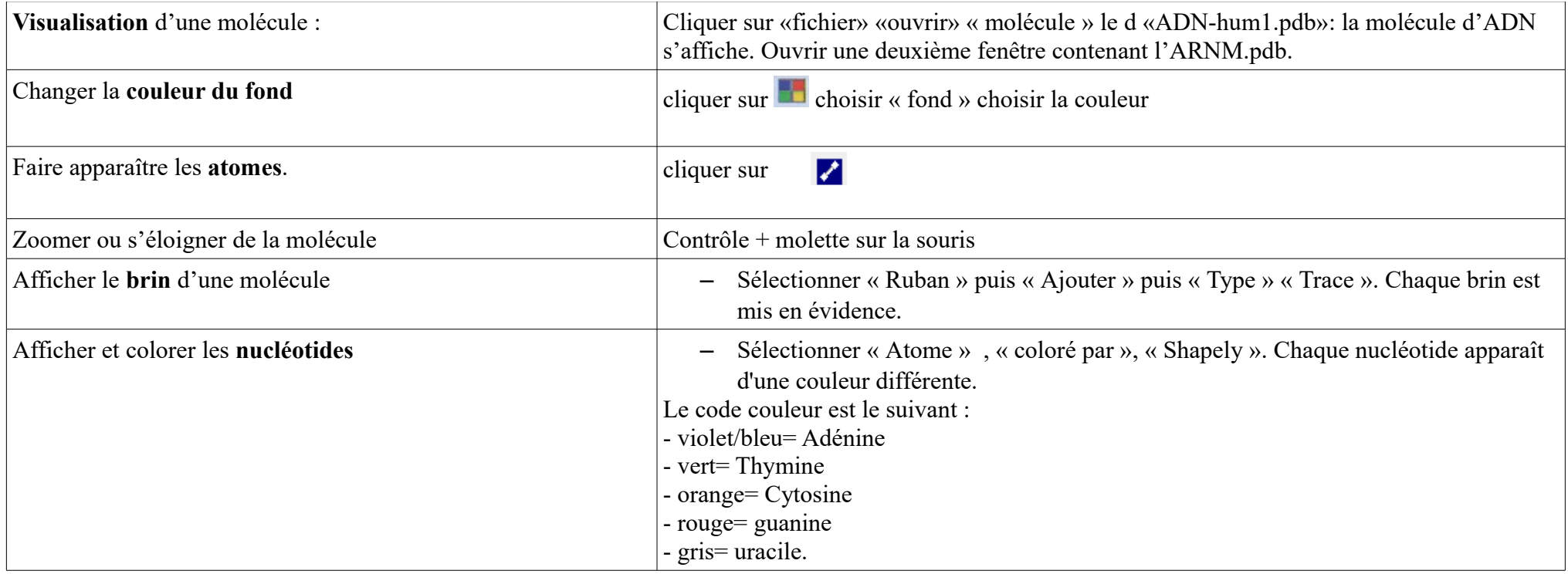

## **Document 3 : Visualisation des séquences nucléotidiques d'un gène et de l'ARNm correspondant à ce gène grâce à Anagène.**

Les globules rouges sont les cellules qui transportent le dioxygène dans le sang. C'est une protéine faite de 4 sous-unités appelées globines, qui fixe le dioxygène dans la cellule. Nous nous intéressons aujourd'hui au gène qui est responsable de la synthèse d'une de ces sous-unité : la Béta Globine. Vous devez visualiser la séquence nucléotidique des deux brins de l'ADN de ce gène, appelés « brin 1 » et « bin2 » ainsi que l'ARNm correspondant à ce gène « BêtaARNmcodant »

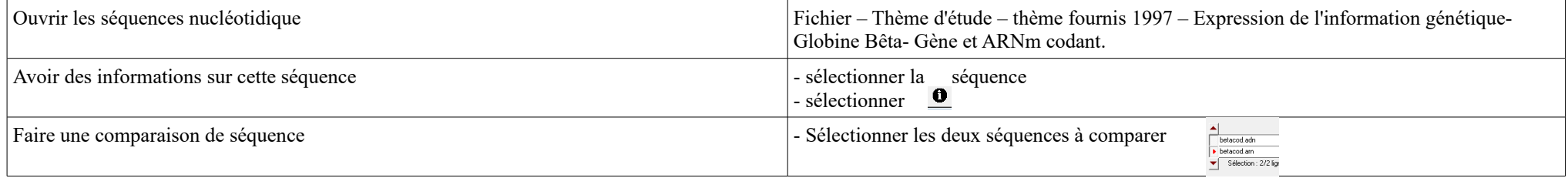

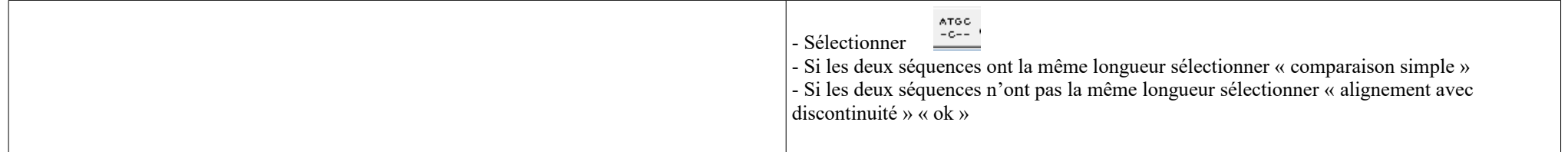